# **Základy programování v jazyce Python**

#### Lekce 2 - proměnné a struktury

### **Třída, Instance (OBJEKT)**

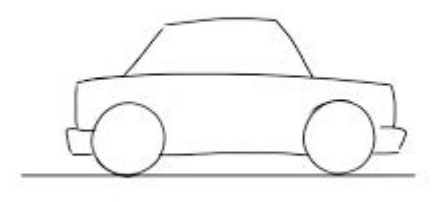

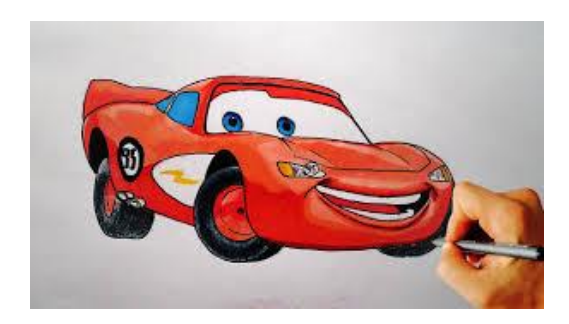

Instance(objekt): Blesk\_McQueen

Třída: Auto

Metody:

- brm\_brm()
- Tu\_tůůů()

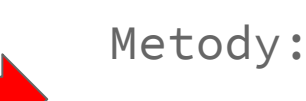

- brm\_brm()
- Tu\_tůůů()

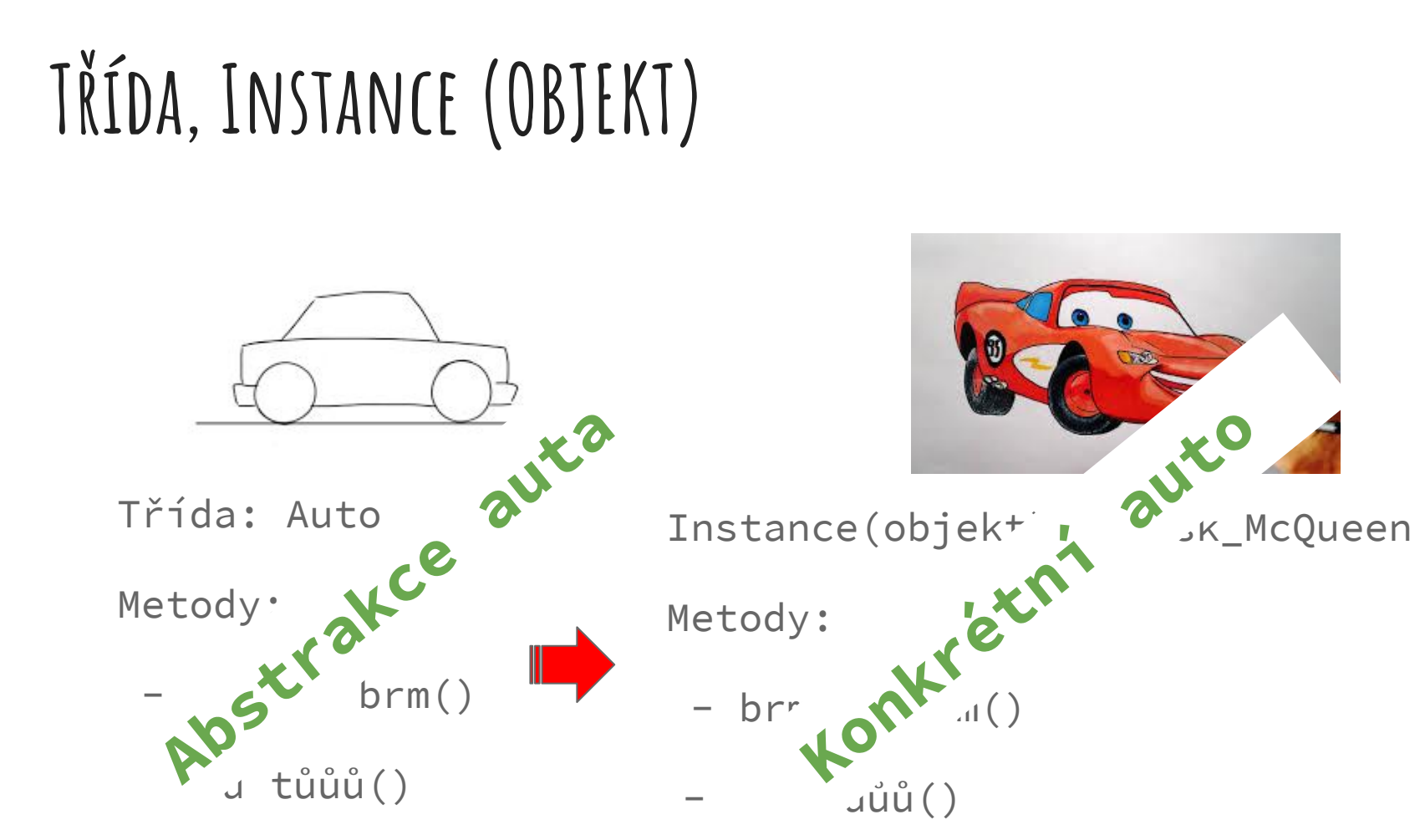

### **Některé základní typy Tříd**

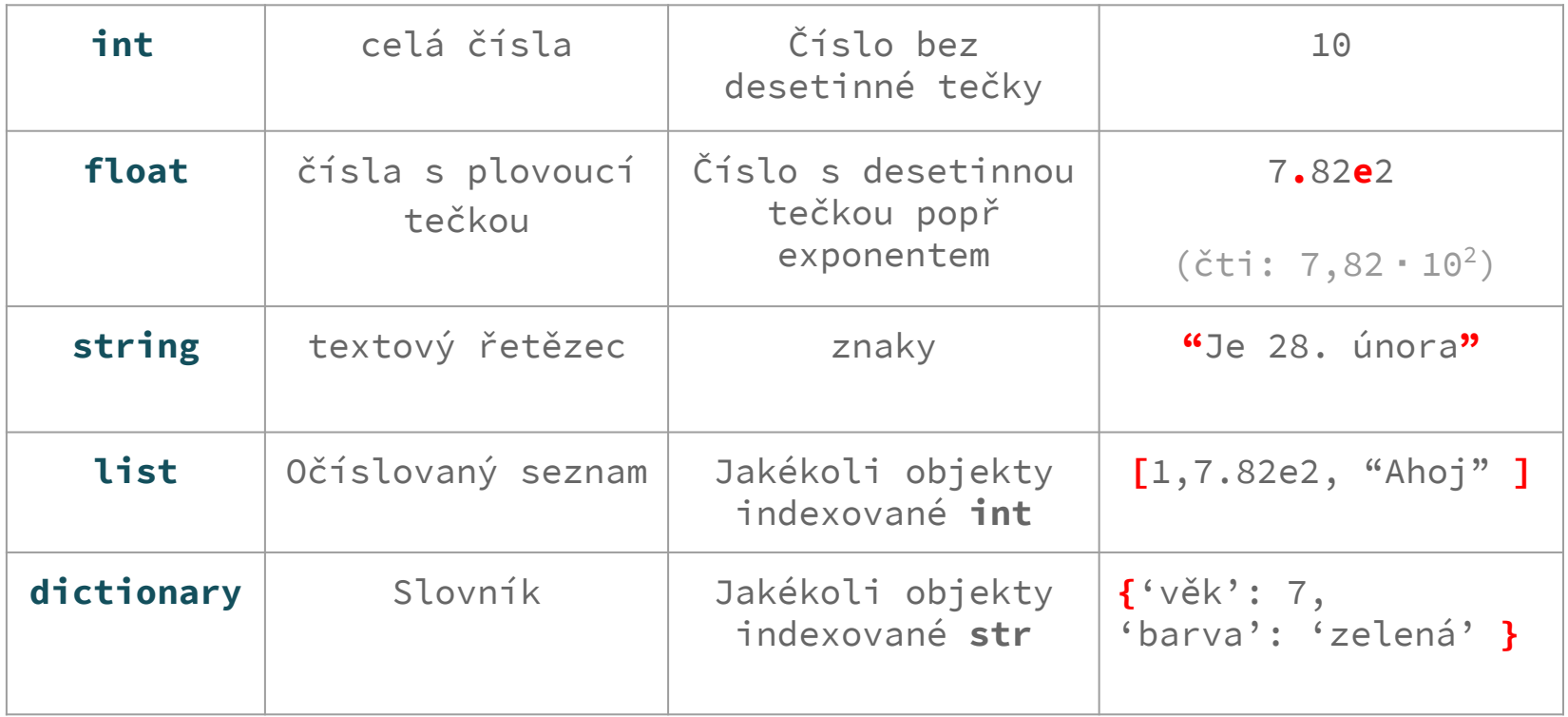

### **Některé speciální třídy**

Některé speciální objekty jsou vždy vytvořeny jenom jednou a vždycky mají stejnou adresu v paměti (v rámci jednoho spuštění)

**None** - objekt reprezentující "nic"

**True, False** - dva objekty typu **bool**

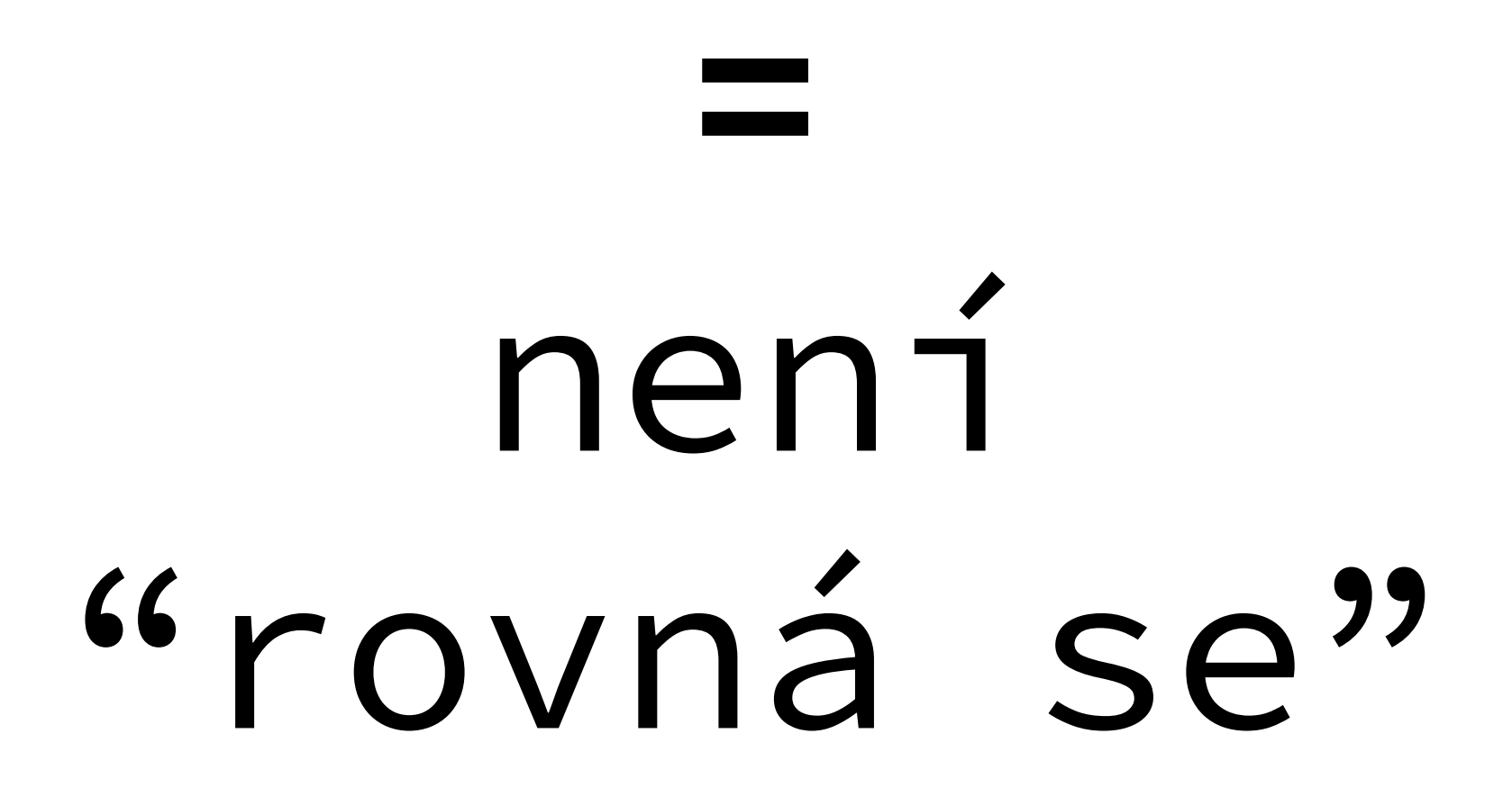

Co se děje když napíšu:

 $a = 10$ 

???

Co se děje když napíšu:

 $a = 10 + 12.5$ 

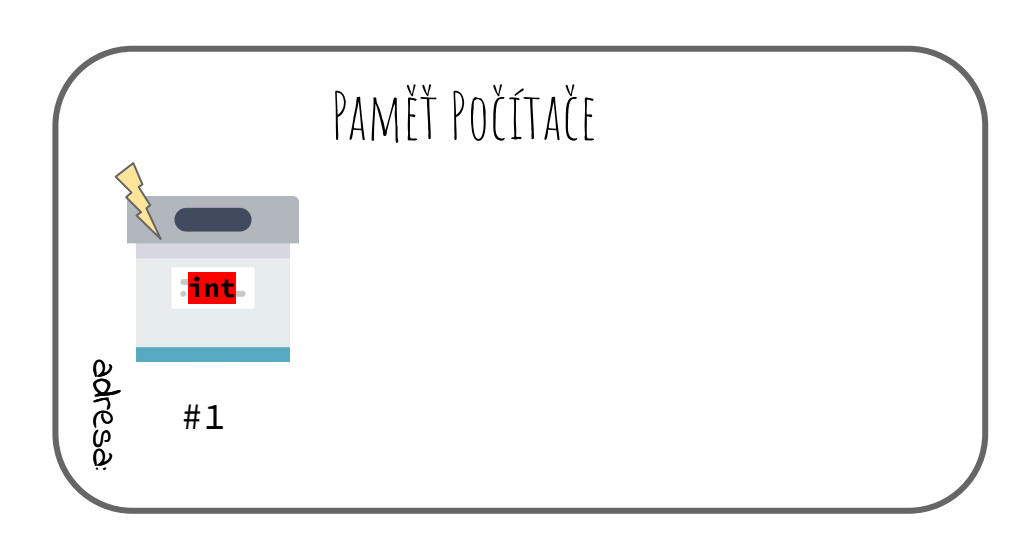

1) Python se pokusí vyhodnotit pravou stranu od **=**

> V našem případě si řekne: co tím programátor myslel?

Asi chtěl vytvořit nový objekt do kterého schová číslo 10

Tak to bude třeba objekt **int** pro celočíselné hodnoty

=> Python vytvoří nový objekt **int** s hodnotou 10

Co se děje když napíšu:

 $a = 10 + 12.5$ 

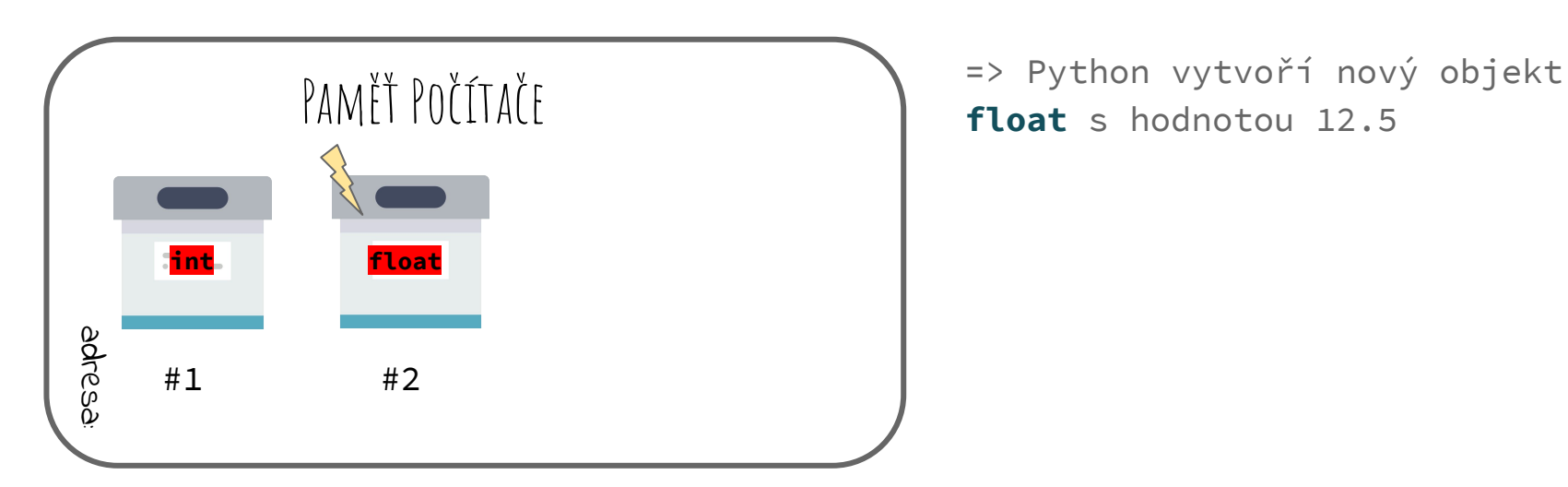

2) Je na pravé straně ještě něco? ANO

Je tam plus, jenže plus co???

12.5… chmm… programátor asi myslí číslo s desetinnou čárkou = **float**

```
Co se děje když napíšu:
```
 $a = 10 + 12.5$ 

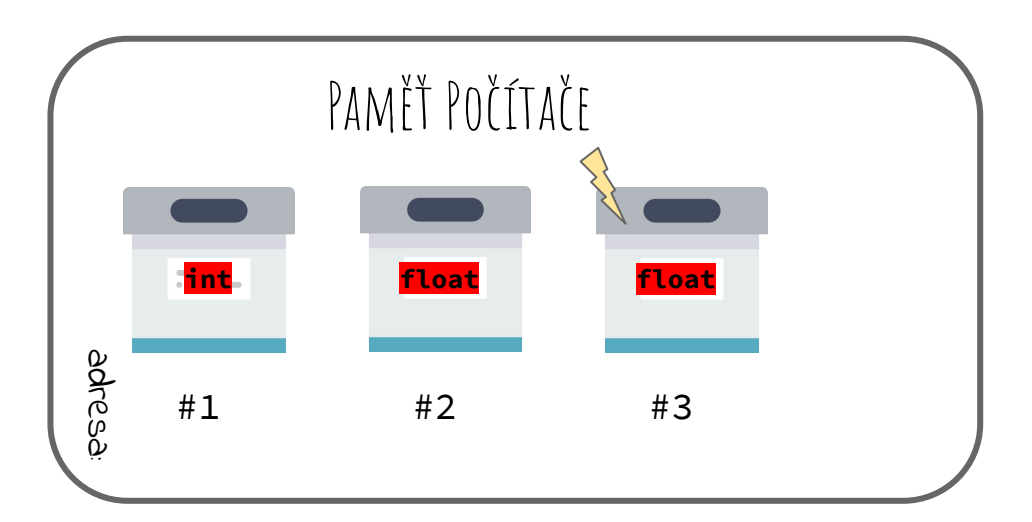

3) Je na pravé straně ještě něco? NE Tak teď **+**

> Python koukne jestli je definována funkce **+** mezi objekty **int** a **float**

Hurá je! Tak ji použijem!

Funkce vrací nový objekt typu **float**

Co se děje když napíšu:

 $a = 10 + 12.5$ 

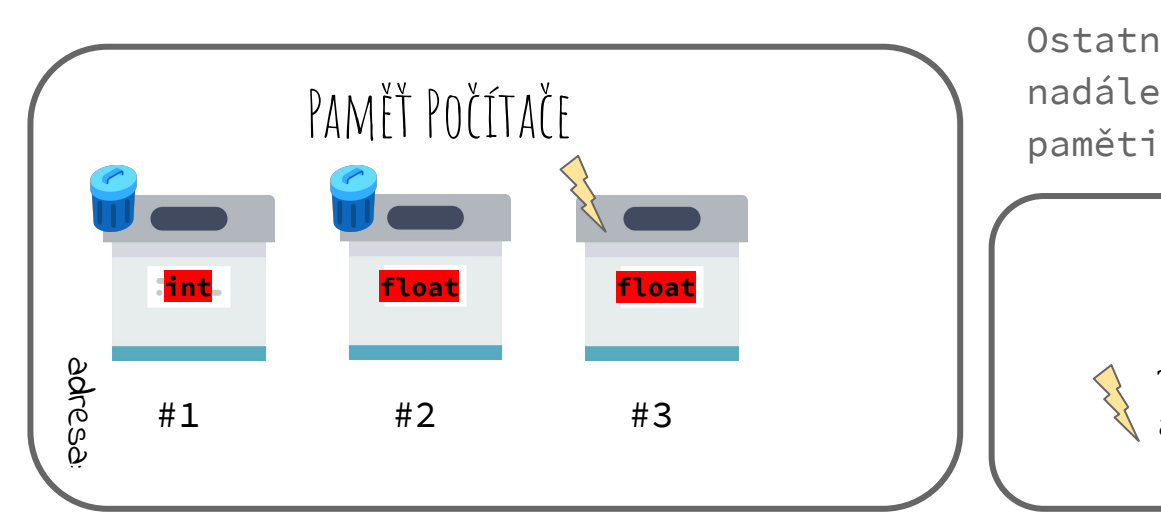

4) Je na pravé straně ještě něco k řešení? NE

> Adresa v paměti je přiřazena k proměnné v rejstříku proměnných

Ostatní objekty které nejsou nadále používané jsou vymazány z

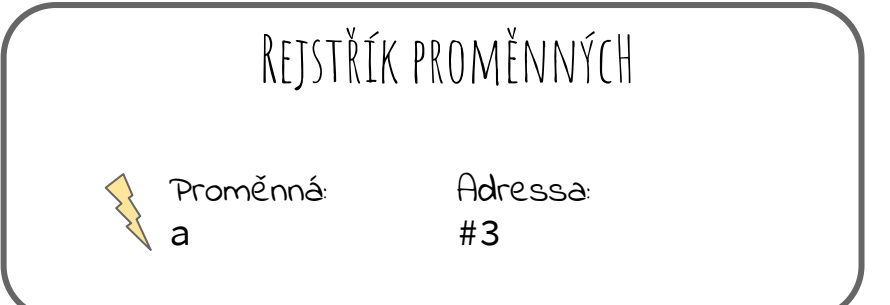

#### **Funkce print a type**

- **● print(var)**
	- vypíše obsah proměnné `var`
- **● type(var)**
	- vrátí typ proměnné `var`

Vyzkoušejte!

<span id="page-12-0"></span>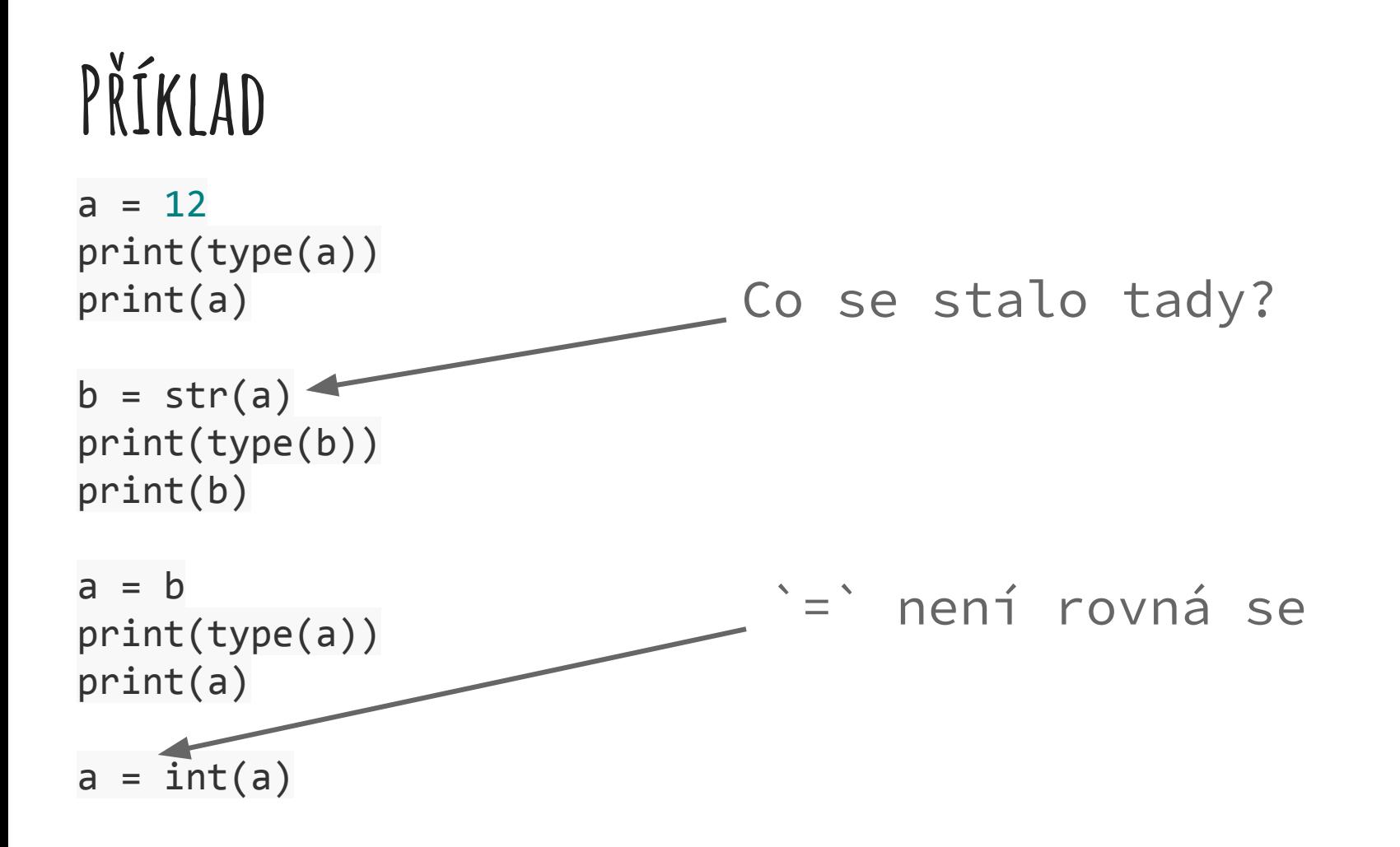

#### **Operace s čísly**

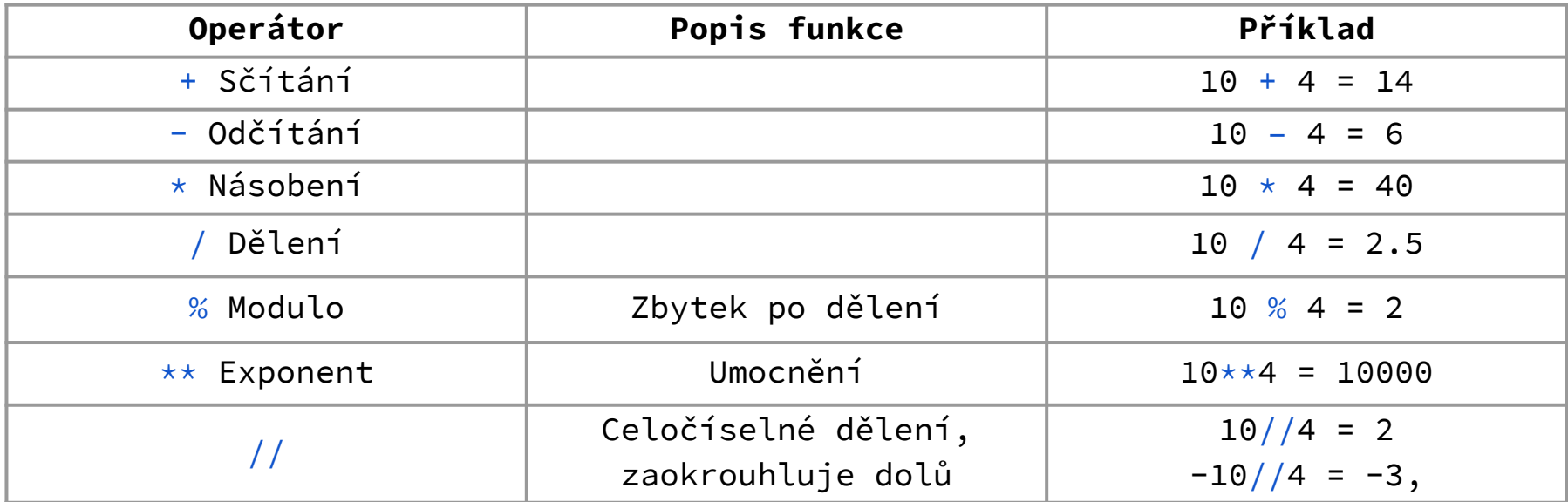

Pozor: ^ je bitový operátor, ne umocňování: print(2^4) *#je 6...*

#### **Relační operátory**

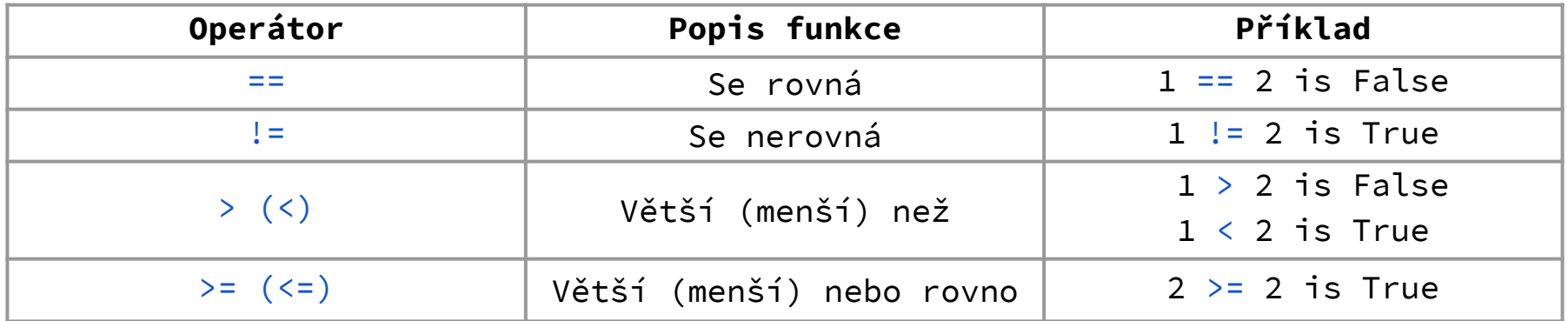

Pozor: => nebo =< nefungují.

#### **Operátory identity a 'Membership' operátory**

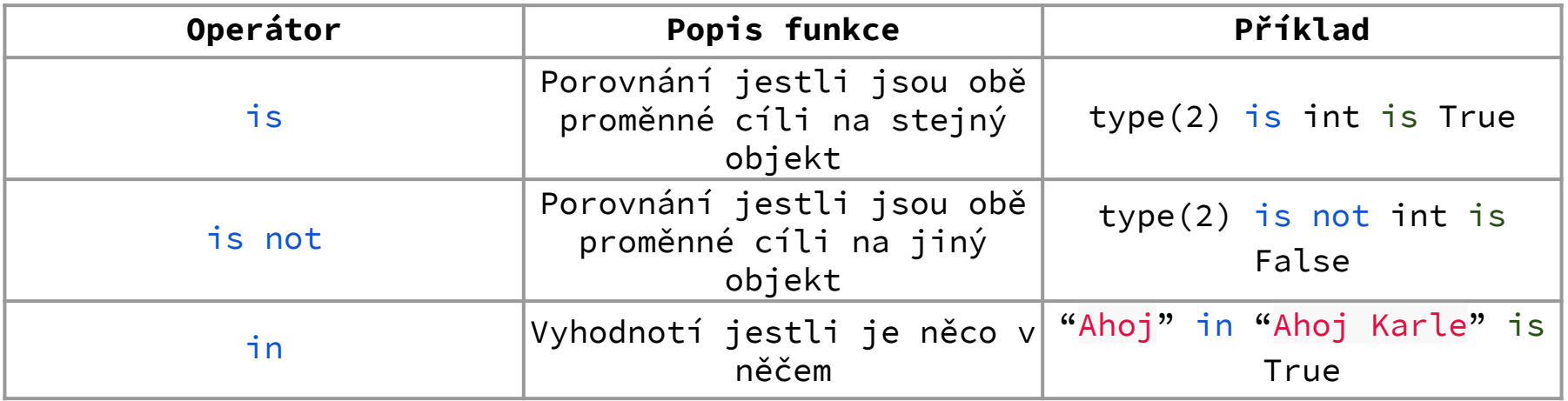

#### **Logické Operátory**

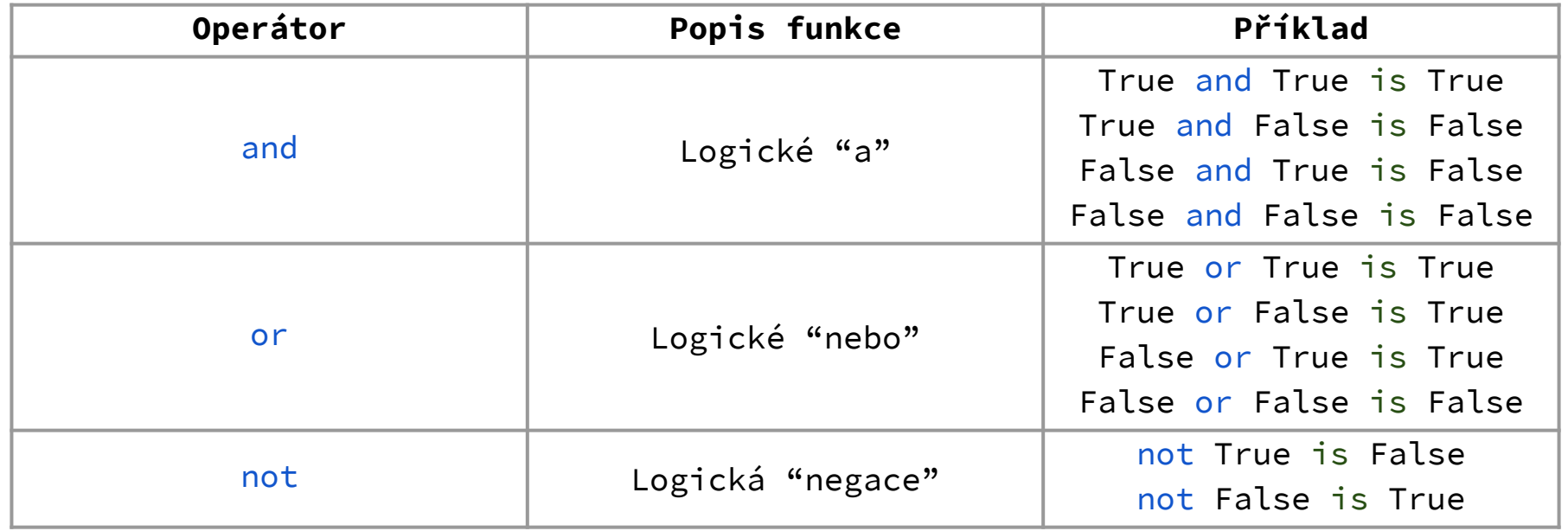

#### **Pořadí vyhodnocování**

#### **Dřív**

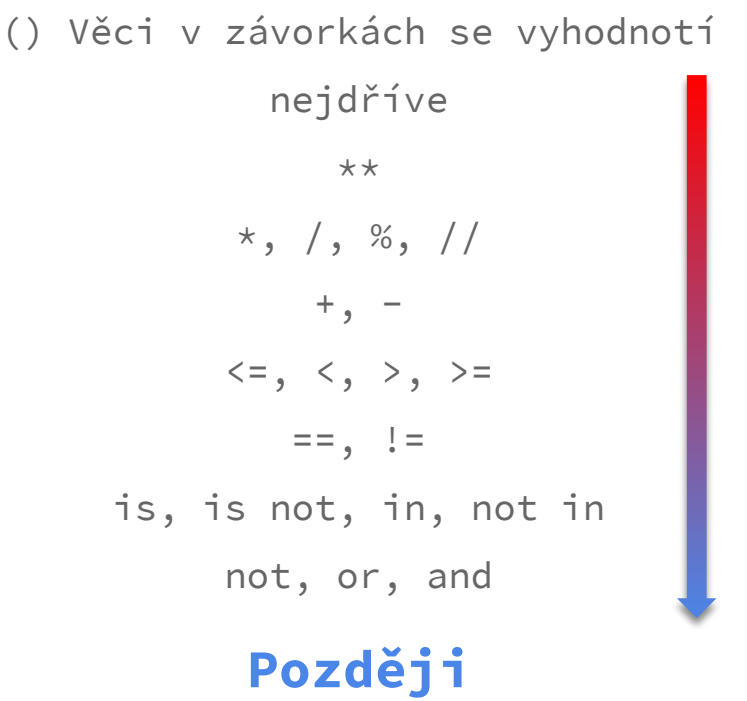

Výrazy napravo se vyhodnotí dřív.

Příklad:  $x = y = 3$ 

#### **Práce s logickými operátory**

```
maji_chleba = False
penize = 50 # Kc
karta = False 
cena_1_strycle = 32.90 # Kc
koupit_10_chlebu = (
     maji_chleba
     and ( (penize >= 10 * cena_1_strycle) or karta )
)
```
Úkol: upravte podmínky tak, aby se dalo koupit 10 chlebů. Pozn.: Doporučujeme zkoušet po částech...

### **Pořádek v Jupyter Notebooku**

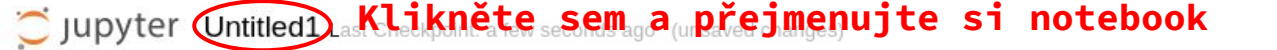

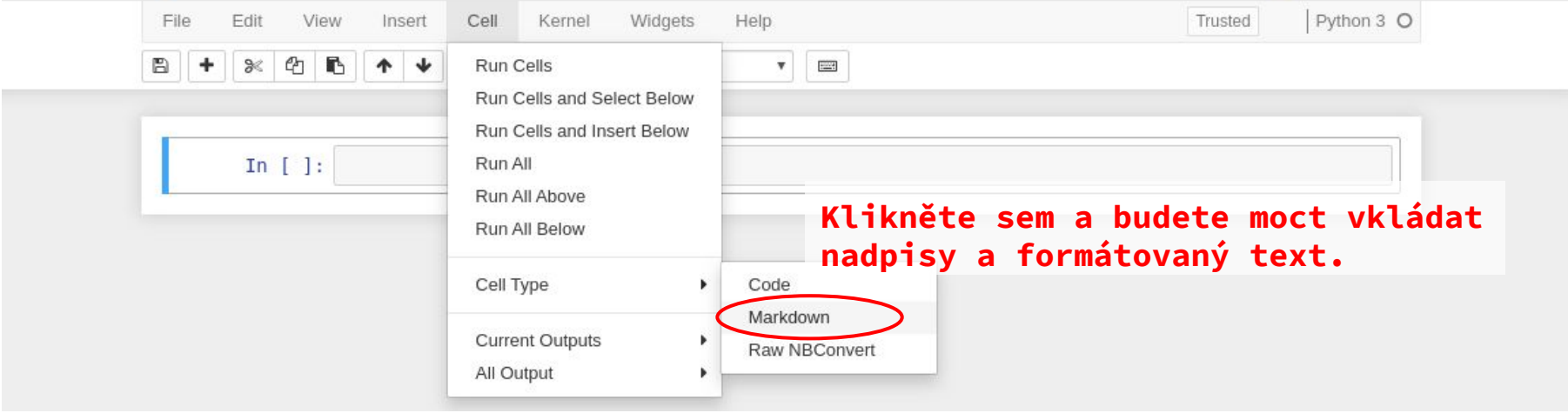

Logout

#### # Hlavní nadpis

#### **Hlavní nadpis**

## Nadpis 2. úrovně

Nadpis 2. úrovně

#### **Python jako kalkulačka**

**Zadání:**

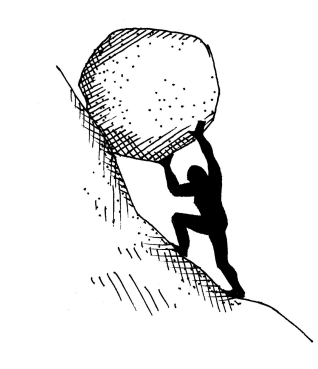

Kolik energie je třeba k tomu, abyste se dostali z Koutů nad Desnou (562 m.n.m.) na vrchol Pradědu (1492 m.n.m.)? Kolik gramů hořké čokolády tuto energii obsahuje? Pro výpočet se aproximujte dokonalou koulí o hmotnosti 50 kg, která se valí bez jakéhokoliv odporu.

**Nápověda:** 

- pro dokonalou kouli valící se bez odporu platí E = m g Δh
- <https://www.kaloricketabulky.cz/jemna-horka-cokolada-70-kakaa>

#### **Python jako kalkulačka**

**Změna zadání:**

Jejda! Dali jsme si preventivně celou tabulku, ale měli jsme si dát jen 20 g. Teď se kvůli nepromyšlené konzumaci čokolády naše hmotnost zdvojnásobila. Kolik energie a kolik čokolády to bude teď, když jsme dokonalou koulí o hmotnosti 100 kg?

Použijte kód, který už máte, jen upravte hodnotu odpovídající proměnné!

#### **Python jako kalkulačka**

**Další změna zadání:**

Jak by to vyšlo na Marsu? (g\_Mars =  $0.38 * g$ \_Earth)

### **String - Řetězec znaků**

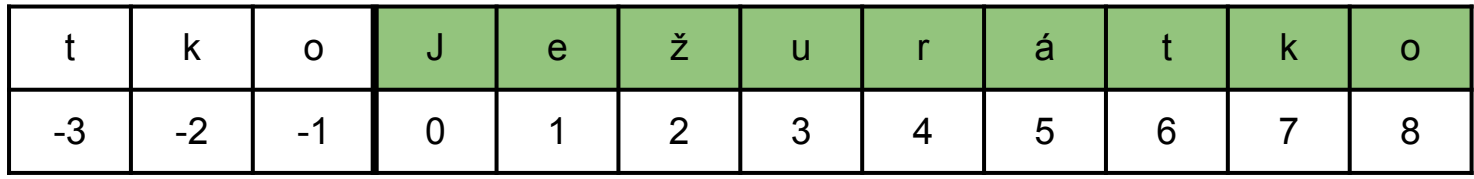

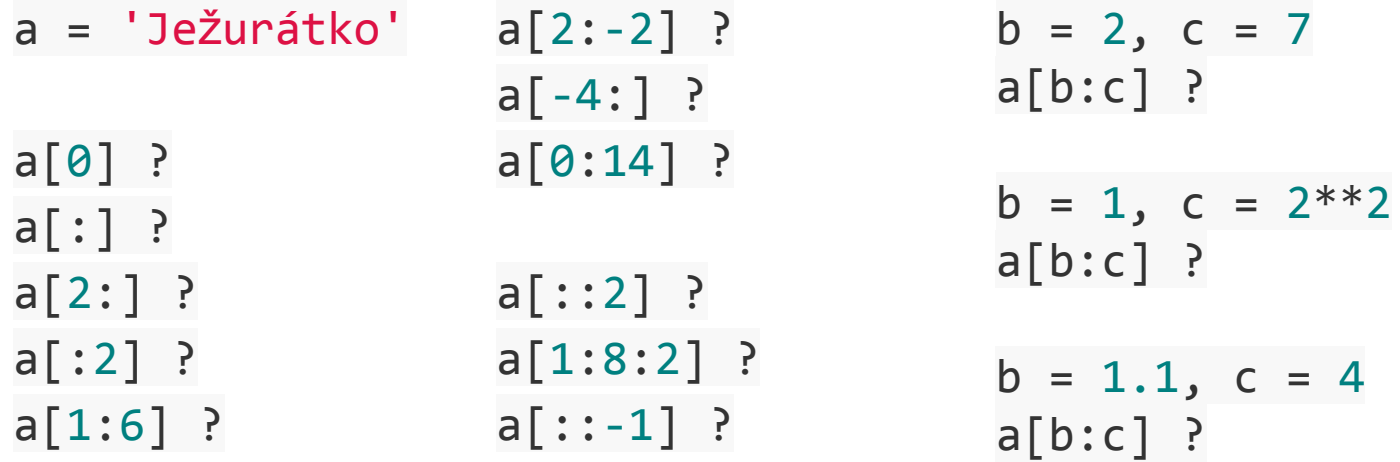

### **Cvičení - Převod čísla na řetězec**

Opravte následující blok kódu a faktickou chybu (má být 4-):

a = 3 *#tady neopravujte* b = "Ježura má " + a + "-hlavý penis." *#opravte tady* print(b)

Nápověda: vzpomeňte si na funkci [str\(\)](#page-12-0).

## **Šifra (Hurvínek's code)**

sifrovane\_sdeleni\_podle\_Hurvinka = """Kčodčoyčožčo čotčoočohčolčoečo čovčoyčolčoučoščotčoíčotčoečo,čo čojčosčotčoečo čončoečojčolčoečopčoščoíčo"""

vyluštěte pomocí vhodného indexování []

#### **Tajemství Templářů**

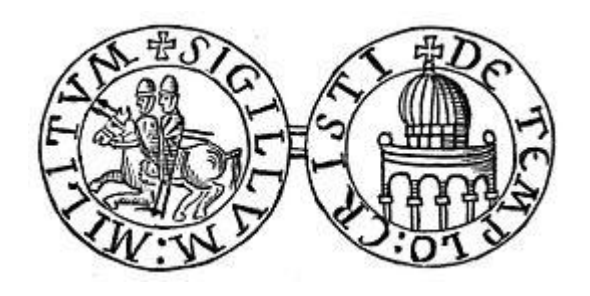

Zakódujte následující řetězec znaků: rozdělte ho na dva podřetězce; první bude obsahovat liché a druhý sudé znaky. Ty pak spojte.

veta = 'Krutopřísně tajné sdělení obsahující tajemství k ovládnutí světa'

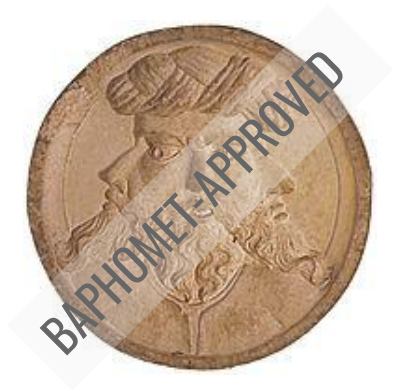

#### **Ponorková šifra**

Použijte předchozí metodu tentokráte s krokem 3 (tzn. každé třetí písmeno - dostanete tři stringy které sečtete.)

```
sifra = 'Kškon lívi,ik š tntoířl!ei!'
```

```
Tentokráte dostanete po rozkódování 
nejčastější zprávu, kterou si 
posílaly ponorky za II. světové 
války.
```
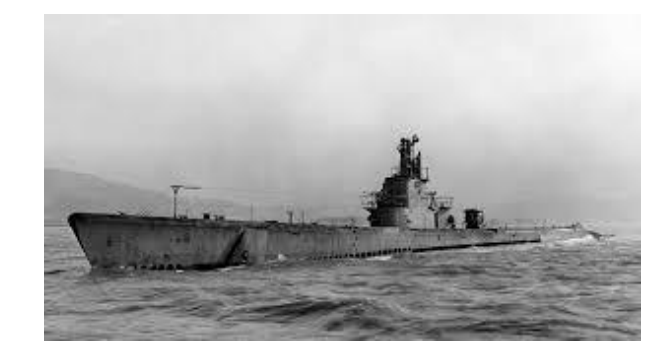

#### **Zarámování řetězce**

Napište skript, který vypíše řetězec ve správně velkém rámečku.

Příklad:

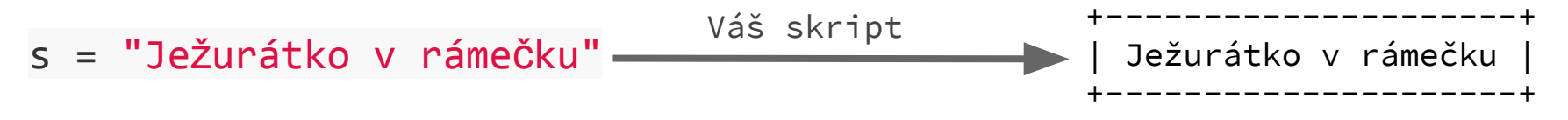

K řešení budete potřebovat:

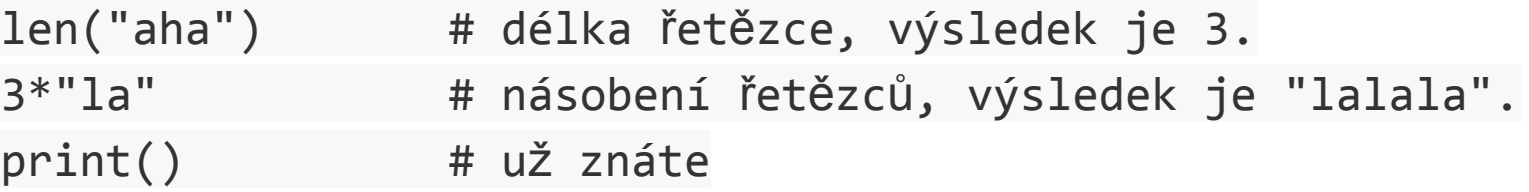

#### Dnešní lekci Vám přinesla ježura, Váš oblíbený [pojídač](https://www.youtube.com/watch?v=mbnBYh-BJ1g) [mravenců.](https://www.youtube.com/watch?v=mbnBYh-BJ1g)

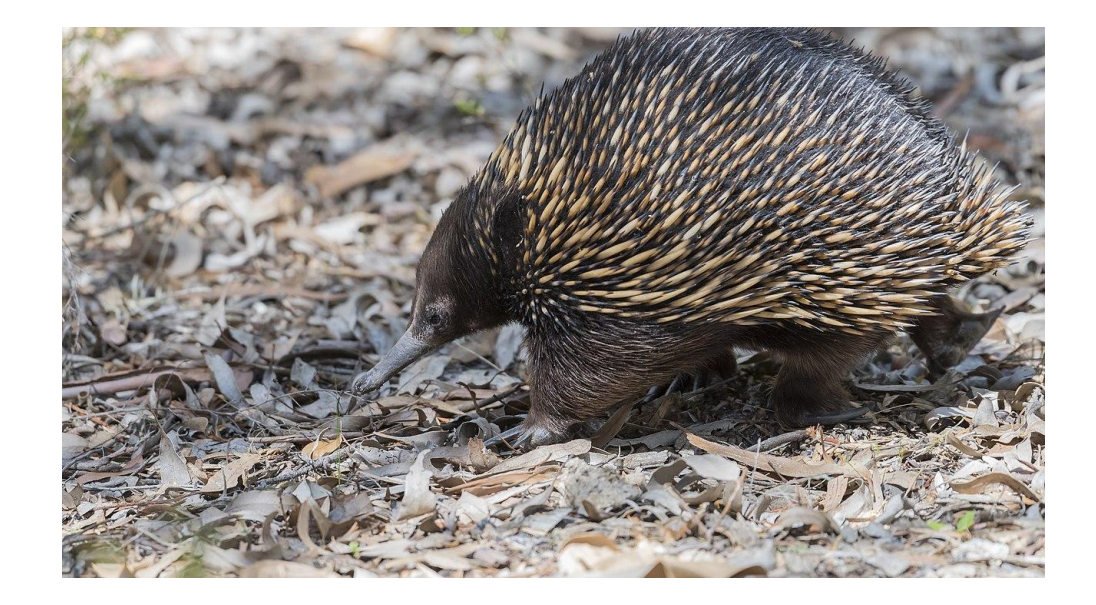